## **Д.О.Антонюк** *Директор ISM Ukraine* **Д.А.Заєць, магістрант В.Б.Крижанівський, к.ф.-м.н., доц.** *Житомирський державний технологічний університет*

## **ВІЗУАЛЬНЕ ПРОЕКТУВАННЯ СТРУКТУРИ ОБ'ЄКТІВ, ЇХ ЗВ'ЯЗКІВ І ВПЛИВІВ, У КОМПЛЕКСІ ПОБУДОВИ ПРОГРАМНИХ СИМУЛЯЦІЙ**

З розвитком інформаційних технологій стало можливим впровадження так званих симуляторів – програмних систем, що створюють відчуття реальності, відображаючи частину реальних подій і властивостей у віртуальному середовищі. Враховуючи те, що більшість інформації сприймається людиною через зір, впровадження симуляторів в освітній процес збільшить відсоток засвоєної інформації. Водночас те, що користувачі цих програмних систем на власному досвіді можуть застосовувати свої теоретичні знання і здобувати практичні, покращить розуміння дисципліни, що вивчається, та створить фундамент для набуття майбутнього досвіду. Більшість з таких програм ґрунтується на тому, що користувач, приймаючи власні управлінські рішення, маніпулює певними об'єктами і змінює їх стан, а як наслідок – і загальний стан системи. Можливість оцінювати та аналізувати результат прийнятих рішень і є основою для набуття практичних навичок.

Метою даної роботи стала реалізація візуального редактору структури об'єктів для вже існуючої системи Sim2Manage та навчально-ігрової системи Born2Manage, що дозволяє моделювати економічні явища та події максимально наближено до сучасних економічних реалій. Основними вимогами до програми стали: здатність одночасної роботи з декількома об'єктами, легкість сприйняття користувацького інтерфейсу спеціалістами певної предметної області, які не мають великого досвіду у користуванні ПК, інтерактивний інтерфейс редактору, швидкість роботи, відсутність залежності від платформи. Візуальний редактор допомагає побачити повну схему об'єктів на одному екрані, та швидко змінити певні деталі схеми, наприклад додати новий об'єкт, та додати вплив існуючого об'єкту на інші. (Рис. 1).

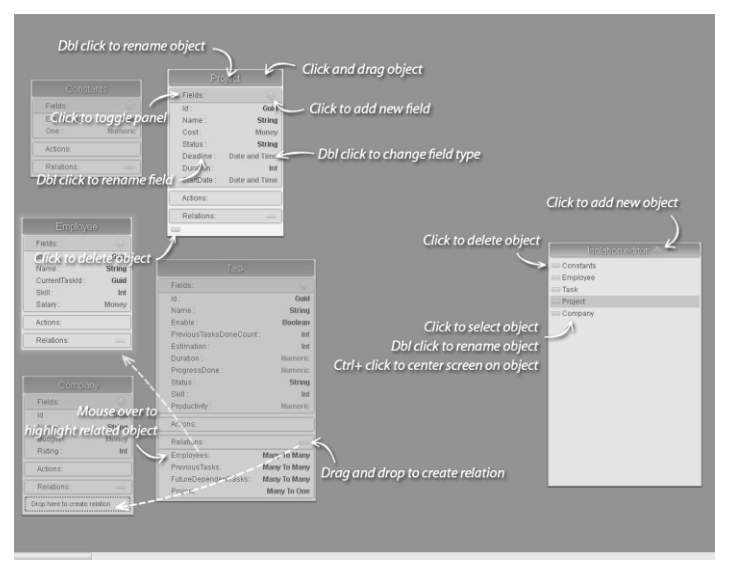

Рис.1. Макет інтерфейсу редактора

В результаті отримаємо якісний програмний продукт, якій є вагомим доповненням до існуючої системи. Даний продукт розширить можливості даної системи, давши можливість побачити всі об'єкти певної симуляції, їх впливи та зв'язки на одному екрані, зручно та швидко їх редагувати.

Архітектуру системи можна розділити на 2 основних модулі, які, взаємодіючи між собою, утворюють єдину систему обробки та відображення даних: Server side – серверна частина редактору, що відповідає за обмін данними клієнтської частини з ядром Sim2Manage за допомогою Web Api Client. Client site – клієнтська частина що відповідає за візуальне відображення об'єктів та взаємодіє з користувачем та відправку даних про зміни стану об'єктів на сервер (Рис.2). За допомогою використання фреймворку MVC 3.0, що моделює шаблон проектування MVC (Model-View-Controller), серверну частину було розбито на традиційні частини: Моделі (Models), Представлення (Views), Контроллери

(Controllers). Клієнтська частина спроектована з використанням одного з шаблонів проектування MVVM (Model-View-ViewModel). Моделювання цього шаблону забезпечує фреймворк KnockoutJs. Проект взаємодіє з ядром Sim2Manage за допомогою JSON сервісу (Web Api). Сервіс реалізований за допомогою WCF (Windows Communication Foundation) фреймворку, що забезпечує безпеку та надійність транзакційних систем. Також WCF-сервіс забезпечує підтримку об'єктної моделі даних,що передаються. Сервіс здійснює обмін даними у форматі JSON (JavaScript Object Notation), що широко використовується у програмуванні під веб-платформу. Web Api використовує basicHttpBinding, що підтримує не лише системи, які базуються на WCF, а й будь-які інші, тобто для клієнта сервісу може бути використана будьяка інша система, що здійснює обмін даними по протоколу HTTP.

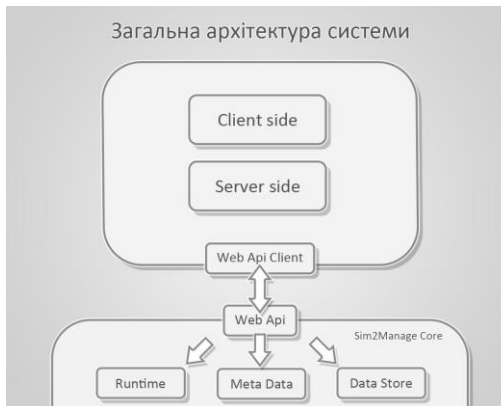

Запропонована програмна система може застосовуватись: як інструмент для розробки та моделювання схем та взаємодій об'єктів у програмному ядрі Sim2Manage; як візуалізатор вже існуючих схем, створених у програмному ядрі. Також її пропонується застосовувати як додаток до існуючої системи, що в значній мірі доповнює існуючу функціональність управління об'єктами та

> Рис.2. Загальна архітектура системи взаємодіями між об'єктами. Дана система

забезпечує: здатність користувача створювати декілька окремих ізоляцій та перемикатися між ними; копіювання ізоляцій або їх окремих частин; групування складних схем по рівнях; можливість обмінюватися схемами або їх частинами з іншими користувачами; удосконалення редактора виразів. Додавання спливаючих підказок про помилки та авто доповнення користувацького набору; здатність кожного користувача обирати які допоміжні панелі редактора будуть увімкнуті; здатність сервера зберігати налаштування користувача та відновлювати їх.

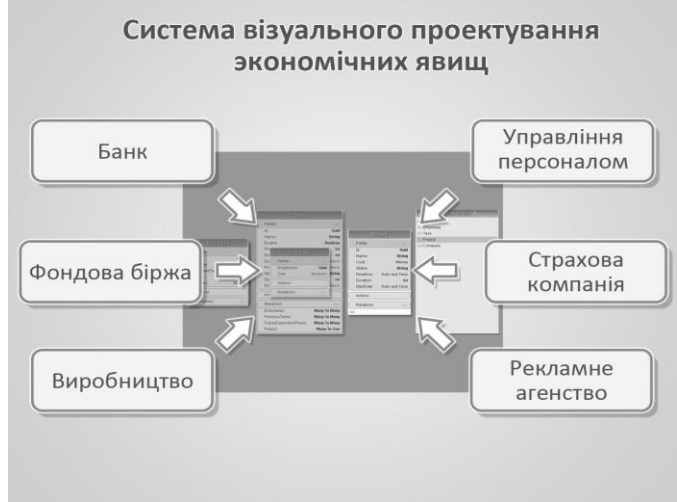

Рис.3. Приклад використання системи